**FTP Password Kracker Download [Latest] 2022**

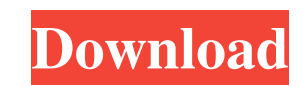

How to turn video into images without wasting time or money on a dedicated photo editing tool. Let's face it, we all have a rather poor recollection on what we have been watching over the years. The problem is that there are billions of hours of video stored on digital devices and the impact of putting together a slideshow that does not include all these beloved memories is very small. At the same time, creating the first slide could take you several minutes. While it may be a short time, it can also be quite frustrating if you have decided to create a slide show featuring a certain video. Fortunately, the Wreck Video to Photos app is here to provide the best way to recycle your favorite videos. If you want to take snapshots of your favorite scenes, but lack the software skills to do it properly, Wreck Video to Photos may be your best option. All you need to do is shoot a video, which can be taken in the Wreck Video to Photos app, upload it to the app and it will do the rest of the job, without you having to pay any additional costs. There are several other options on the market, but none of them are as easy to use or as straightforward. For instance, it is not entirely clear how to upload your video to the app and it is even more obscure how to create your own, as well as how to edit the same. On the contrary, Wreck Video to Photos is quite easy and straightforward, as it is quite self-explanatory. If you want to create a new slide, simply click on the plus sign on the app's toolbar and select your video. After that, you have just one option to choose from – 'Start Wreck'. The process will start automatically and you can adjust the slideshow as you want. It is also quite easy to save it as you want. You can simply drag the image of the newly created slide out of the app's main window and place it in the desired location. Wreck Video to Photos Video-to-Images converter Besides creating the slideshow, Wreck Video to Photos can also be used to convert the videos in other formats. It is a video-to-images converter that is able to convert videos to images. You can either upload the videos directly to the app or to your computer, then convert them to images in a single operation. You can then use the images in any of the common image editing software. The program

KEYMACRO is an open source standalone application that can enable you to edit and change your MAC address easily. With the MAC address you can reset or change your wireless configuration. EDITOR DESCRIPTION: The editor can be used to edit any settings that is stored in the system registry. By using this utility, you can easily change the system MAC address, WiFi configuration or the system proxy settings. MAC DESCRIPTION: The MAC address is also known as hardware address, hardware identification code or hardware electronic code. It is an identification number used to uniquely identify a particular piece of hardware, like a computer, smartphone, printer, printer, etc. Why is it important? The MAC address is an essential part of a computer. It is the unique identification of the hardware that belongs to you and is very important to make it visible and easy to find, that is why you need to always check this part to find the right number. The MAC address should always be checked to know what is the right configuration of your network. Without the MAC address you can't make the wireless connection or control it using your smartphones. How is it used? In order to change the MAC address, you need to open the editor, search for the MAC and change it by pressing on the "Replace" button. Save the changes and close the editor. It's that simple. Uses: • Change the MAC address • Find the MAC address • Reset the MAC address Keymacro Video Guides Data Recovery Software is also called as Data Recovery Software. If your problem is related to Data Recovery, then you are at the right place. So, today I'll show you how to recover deleted WhatsApp chat history and more. So if your deleted WhatsApp chat history and want to recover it then try to recover WhatsApp chat history by using this best Data Recovery Software. This program supports Windows XP, 7, 8, 8.1, 10. You can recover data, even after deletion and modification. We have seen several people in the past who lost their data due to accidental or purposeful actions. In such situations, you can recover your data with the help of best data recovery software. So I will show you how to recover deleted WhatsApp chat history or WhatsApp Data. Roboform Keygen is an free software which will help you to recover all types of passwords and your registration key. Roboform Keygen is an powerful and professional 1d6a3396d6

A software tool for FTP passwords recovery. The application is compact, easy-to-use and user-friendly. You can enter a list of common passwords. The tool's features are well explained. It is a cross-platform tool. An overview of FTP Password Kracker FTP Password Kracker is a tool for recovering FTP server passwords. It can help to crack down on a lost password in no time. It is easy to use and doesn't require a ton of system resources. The way it works is simple. It allows you to choose the username and enter the folder path. In addition, you can also choose from different types of files to try against a given password, depending on the account you want to recover. You can either choose a plain text file or a TXT file with the encrypted passwords. Additionally, it allows you to change the input format of the password to no-case letters, letters or both. FTP Password Kracker Key Features: Recover the password for a specific FTP server. It works across the Windows platform. It does not require any prior knowledge to use it. It can recover the password for various formats, for example TXT, PHP and PHP7. FTP Password Kracker Screenshot: How to install FTP Password Kracker? Download the latest version of FTP Password Kracker from the link below. Run the FTP Password Kracker setup to complete the installation. Wait until the installation is complete, and then run the FTP Password Kracker. FAQ Q: Is FTP Password Kracker safe? A: Yes, it is absolutely safe. It doesn't have any negative impact on your computer or take up too much of it. Q: Is FTP Password Kracker compatible with Windows 10? A: Yes, it is compatible with Windows 10. Q: Is FTP Password Kracker compatible with other systems? A: Yes, it is compatible with other systems. Q: What does the screenshot shown above indicate? A: It indicates that the tool supports the Windows and Linux platform. How to use FTP Password Kracker? Download and Install FTP Password Kracker. Open the FTP Password Kracker. Specify the FTP server IP address and the port number, and then click on the Start Crack button. Select the account you

\* FTP Password Kracker. \* Save FTP Server Password. \* Recover your FTP Password. \* Keep FTP Password. \* Recover FTP Password Online. \* Recover FTP Password with FuzzyMatch. \* Recover FTP Password in No Time. \* Recovers FTP Passwords. \* Save Password for FTP Servers. \* Password for FTP Servers. \* Save Password List for FTP Servers. \* Password List for FTP Servers. \* Cracked FTP Passwords. \* Recover FTP Password. \* Password for FTP Servers. \* Open Passwords. \* Directly Repair Passwords. \* Recover Passwords for FTP Servers. \* Recover FTP Password. \* Correct Passwords. \* Crack FTP Passwords. \* Recover FTP Password Online. \* Recover FTP Password In No Time. \* All FTP Passwords Cracked. \* Easy to Use. \* Open Password. \* Use Regedit.exe. \* Recover FTP Password with FuzzyMatch. \* Windows 10 / 8 / 7 / Vista / XP. \* Crack FTP Passwords & Change FTP Password. \* Online FTP Password Recover. \* FTP Password Recover Online. \* Easy to use program. \* FTP Password Recuperation Tool. \* Easy to use \* Easily to understand. \* All FTP Passwords. \* Easy to Crack FTP Passwords. \* Easy to recover FTP Passwords. \* Auto Crack FTP Passwords. \* Recover FTP Passwords Online. \* Recover FTP Passwords in No Time. \* Easy to Crack FTP Passwords. \* Crack FTP Passwords. \* Recover FTP Passwords. \* Easy to Crack FTP Passwords. \* Recover FTP Passwords Online. \* Recover FTP Passwords in No Time. \* Crack FTP Passwords. \* Recover FTP Passwords Online. \* Recover FTP Passwords in No Time. \* Automatic FTP Password. \* Run program. \* Quickly crack FTP Passwords. \* Recover FTP Passwords. \* Recover FTP Passwords. \* Recover FTP Passwords. \* Find ftp password online. \* Recover ftp password. \* Recover FTP Password. \* Find FTP Passwords. \* Cracked ftp passwords. \* Recover FTP Password. \* Online FTP Password Recuperation. \* FTP password crack. \* Brute force. \* Automatically crack FTP Passwords. \* Recover FTP Password online. \* Cracked FTP Passwords. \* Brute force. \* Automatically Cracked FTP Passwords. \* Recover FTP Password Online. \* FTP Passwords. \* FTP Password Kracker. \* FTPSecure. \* Windows 10. \* Windows 8. \* Windows 7.

**System Requirements:**

Visual Studio 6.0 or later Windows 98/NT 4.0 (or higher) Internet Explorer 4.0 or later How to Install: -Use the built in Unzip or 7-Zip utility to unzip to the root of the disc. Do NOT unzip into a folder. -From the root of the disc, double-click the file Installer.exe -Run the installer -Once the installation is complete, the installation disc will be no longer be needed. How to

Related links:

<https://miraclestripbass.com/wp/advert/streaming-tv-widget-free-registration-code-free/> <https://articlebeast.online/singpoint-2011-formerly-singalong-player-2008-crack-free-download-3264bit/> <http://ciying.info/?p=14685> [https://www.americanchillpodcast.com/upload/files/2022/06/o7UIB46KuNB4EdnsgRu9\\_07\\_1038767811e71d59e92930f0635a673e\\_file.pdf](https://www.americanchillpodcast.com/upload/files/2022/06/o7UIB46KuNB4EdnsgRu9_07_1038767811e71d59e92930f0635a673e_file.pdf) <http://wolontariusz.com/advert/vista-meter-crack/> <https://truastoria.com/video/twitch-leecher-crack-keygen/> [https://remcdbcrb.org/wp-content/uploads/2022/06/Security\\_Stronghold\\_Registry\\_Cleaner.pdf](https://remcdbcrb.org/wp-content/uploads/2022/06/Security_Stronghold_Registry_Cleaner.pdf) <https://realtorstrust.com/wp-content/uploads/2022/06/wansup.pdf> <https://citydog.cz/compatibility-manager-crack-2022-new/> [https://paddock.trke.rs/upload/files/2022/06/gsELNCJj1bMDZZkHXoLC\\_07\\_63d9507f1c840a9b9eb2e0333a686f8b\\_file.pdf](https://paddock.trke.rs/upload/files/2022/06/gsELNCJj1bMDZZkHXoLC_07_63d9507f1c840a9b9eb2e0333a686f8b_file.pdf) [https://techessay.org/wp-content/uploads/2022/06/Floppy\\_Zip\\_Disk\\_Rescue.pdf](https://techessay.org/wp-content/uploads/2022/06/Floppy_Zip_Disk_Rescue.pdf) <https://newsbaki.com/wp-content/uploads/2022/06/tailnady.pdf> <https://nadercabin.ir/2022/06/07/internet-maniac-free-download-mac-win/> <https://ourlittlelab.com/virus-remover-for-win32-chir-bmm-product-key-free-download-2022-latest/> <https://www.webcard.irish/todo-crack/> [https://medcoi.com/network/upload/files/2022/06/32VhIScXD2j1kyJoW1SP\\_07\\_1038767811e71d59e92930f0635a673e\\_file.pdf](https://medcoi.com/network/upload/files/2022/06/32VhIScXD2j1kyJoW1SP_07_1038767811e71d59e92930f0635a673e_file.pdf) <https://brandadventureindonesia.com/wp-content/uploads/2022/06/fynvene.pdf> <https://startacting.ru/?p=5297> <https://extremesound.ru/luyten-free-registration-code-free-win-mac-latest-2022/> [https://accordwomen.com/wp-content/uploads/2022/06/UAV\\_Playground.pdf](https://accordwomen.com/wp-content/uploads/2022/06/UAV_Playground.pdf)